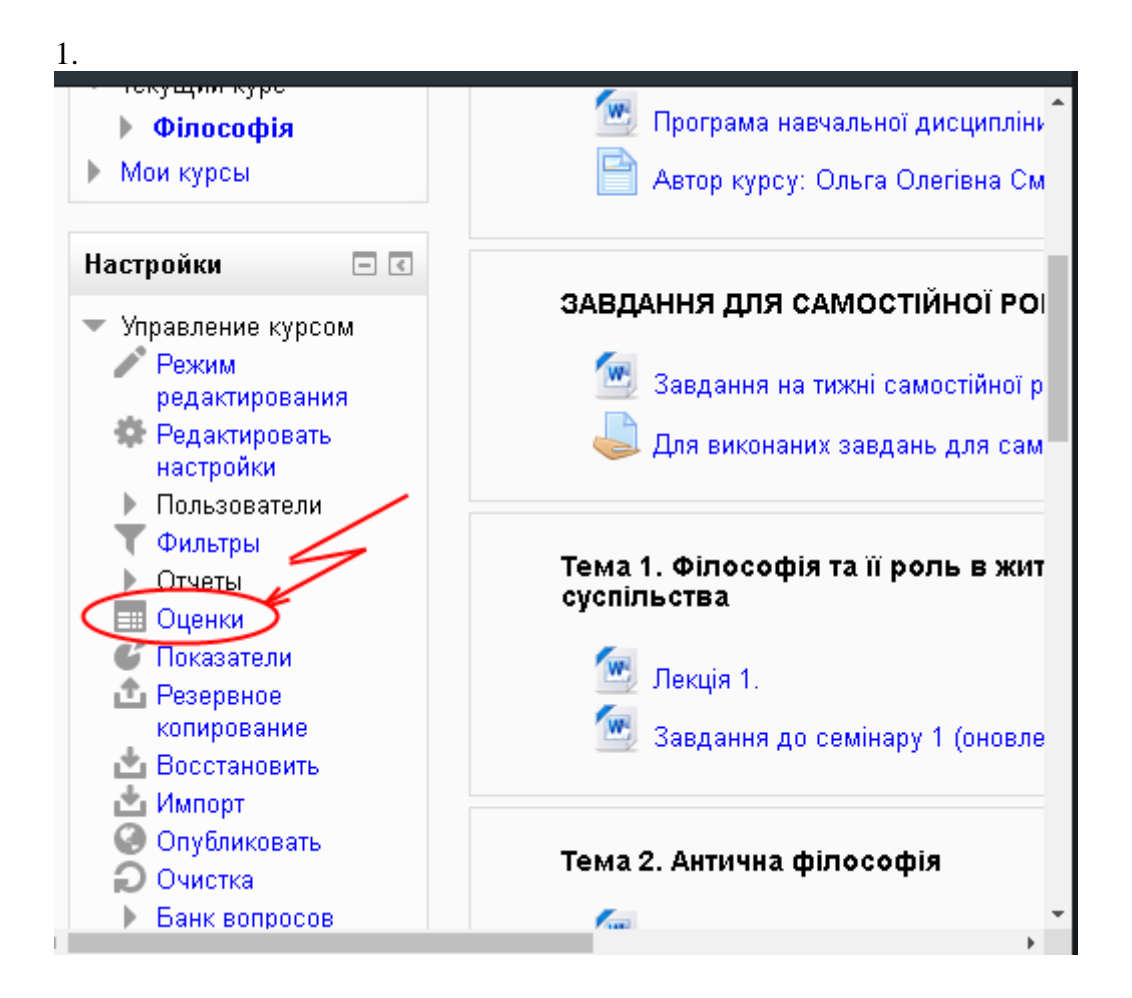

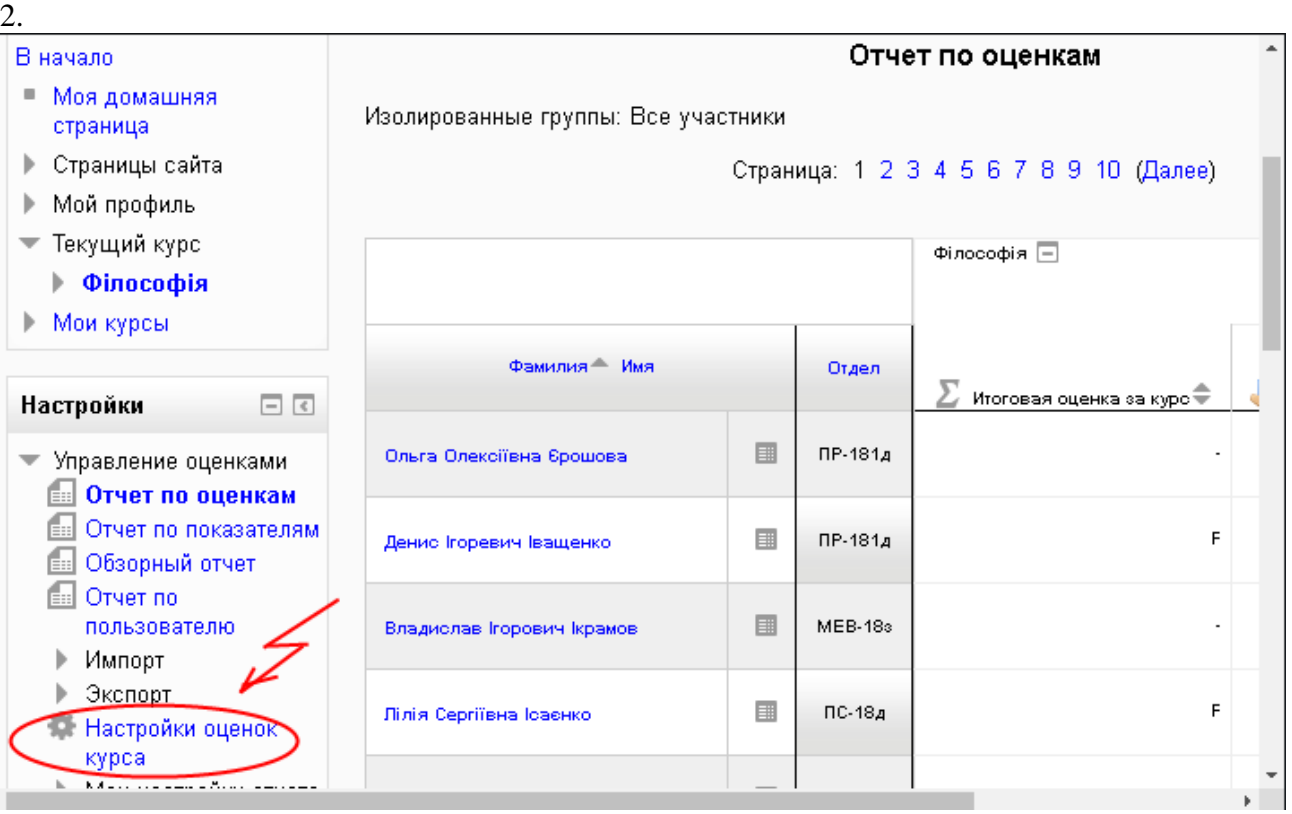

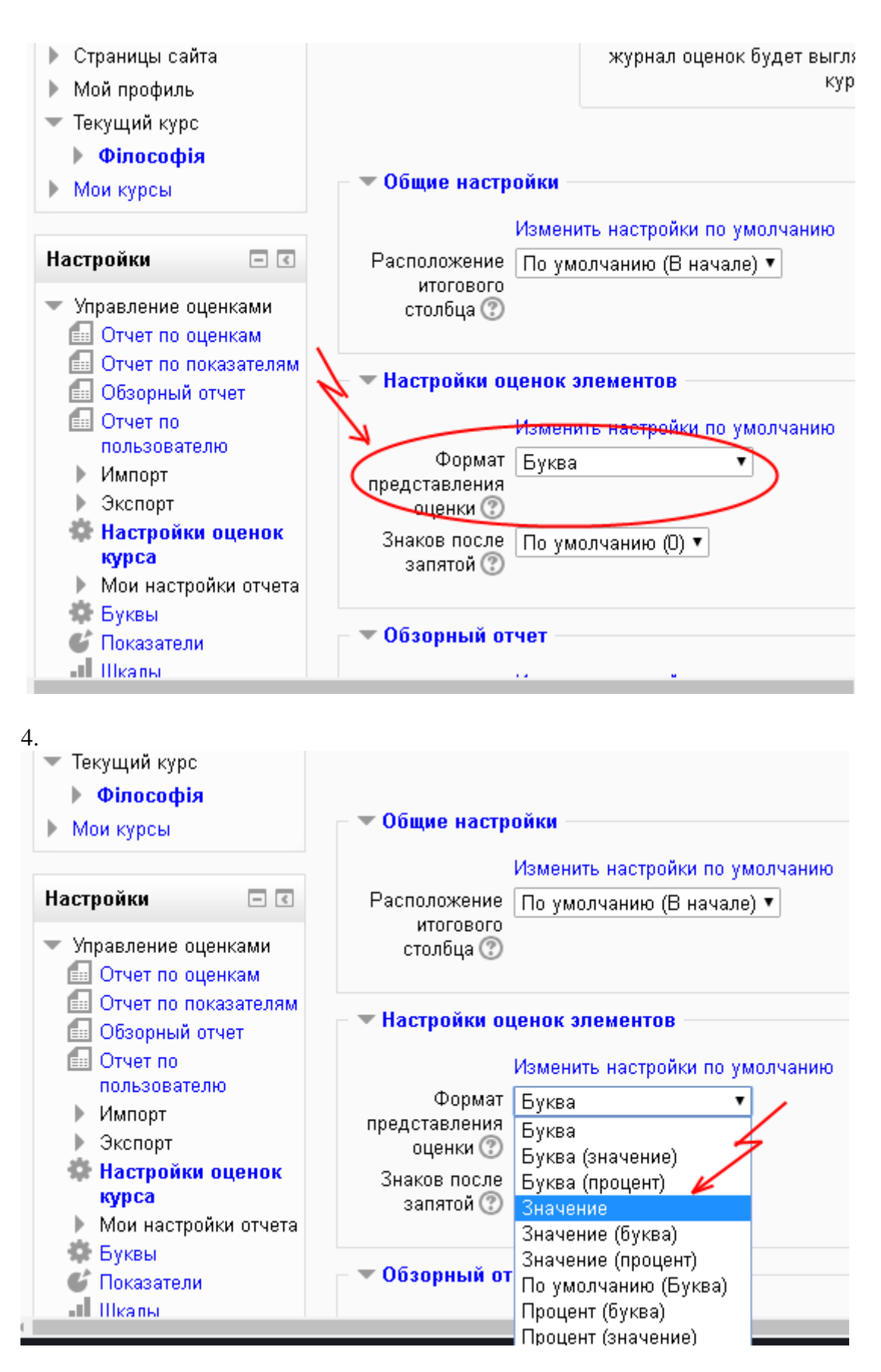

5.

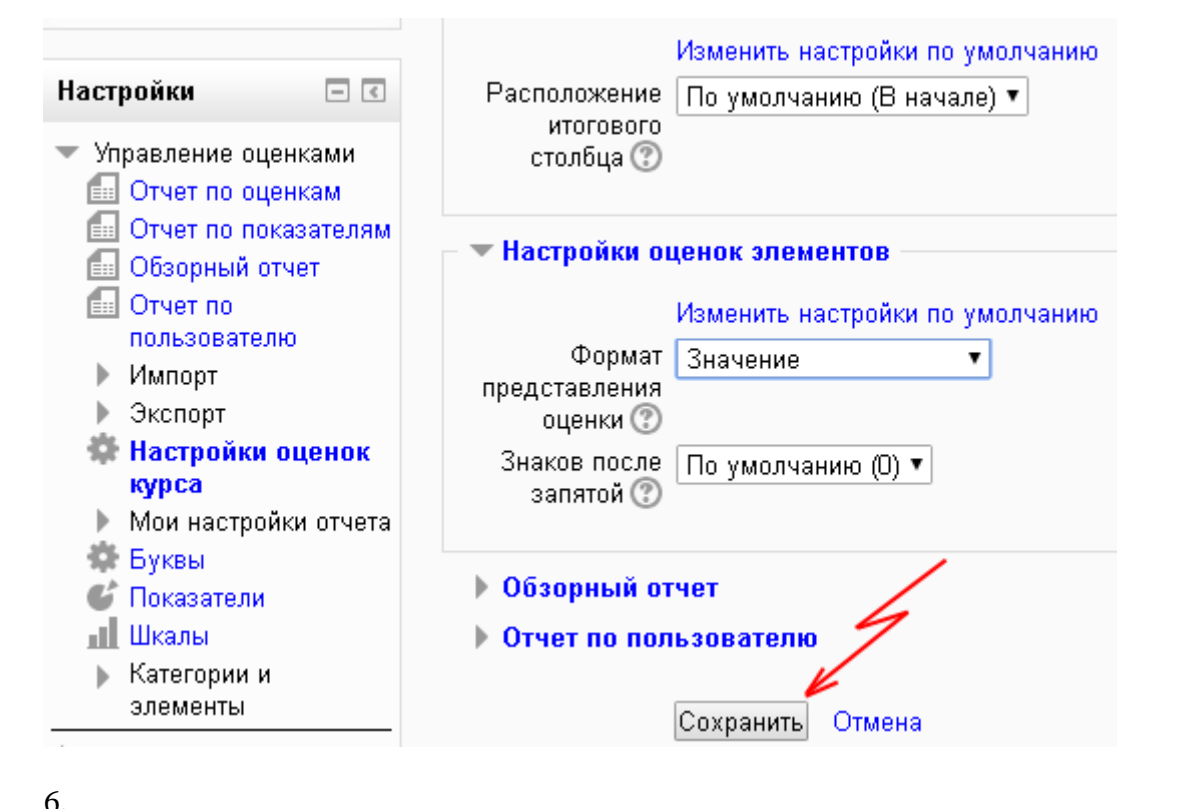

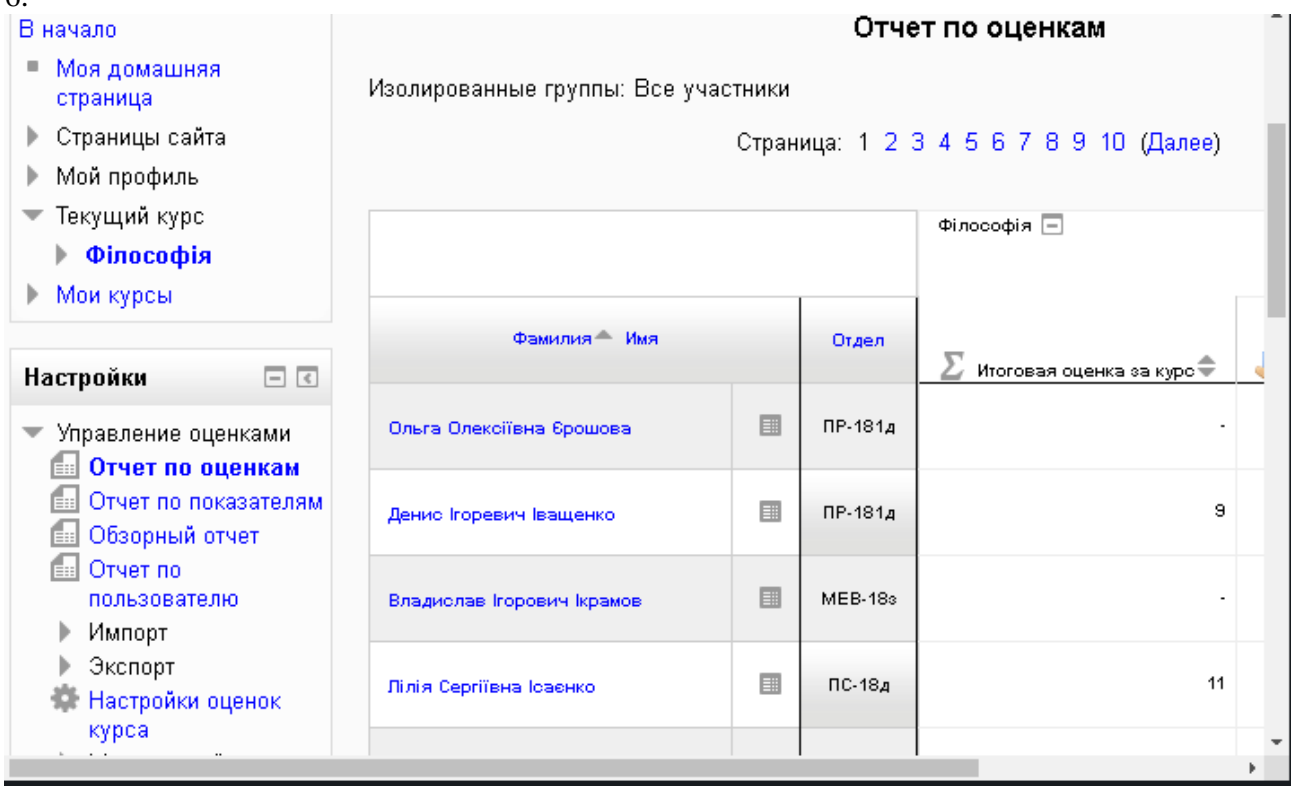